Case Study Financial Institution IBM Tivoli Monitoring, Perl Scripting

### Author:

## **Mark Funk, Trinity Solutions**

Senior Tivoli Consultant, with over 25 years of extensive experience in the Information Technology Industry with a excellent technical background in supporting Enterprise Management, Security Compliancy, and E-business Disciplines, Tivoli Architecture/Automation, and Systems Management. His primary expertise focuses on Tivoli Management Framework, ITM, Monitoring for Databases, Messaging and Collaboration, Business Integration Manager, Tivoli Enterprise Console/NetView, Access Manager, and Identity Manager and custom scripting.

## **Challenge:**

The client needed a way to display the availability of several of their websites on one dashboard. They determined that Perl scripting would be the programming language used. They called Trinity Solutions.

## **Enter Trinity Solutions:**

Trinity Solutions had already been engaged with this client to help them design, implement, and maintain their UNIX/eCommerce environments. Drawing on this experience, the client knew that TS delivers a high quality professional service and was chosen to step in and resolve this issue.

## **Solutions in Action:**

Trinity Solutions consultant quickly put together a comprehensive Perl scripting class and training session. Impressed with the results, the client asked TS to address some additional Perl scripting tasks. TS wrote several scripts to automate specific server tasks, enhance IBM Tivoli Monitor capabilities and create Perl scripts to make socket connections to the Proxy and Web Servers to determine their availability. Trinity Solutions developed a web-based tool that displays the critical eCommerce web statuses used corporate-wide. This tool was written in Perl.

# **Results:**

Thanks to TS' approach to solving these challenges, the client now increased visibility and a 'single pane of glass' view into all of their web sites reducing their resources and controlling costs. *"Thanks to Trinity Solutions we now have better accuracy and more efficient use of our resources".* 

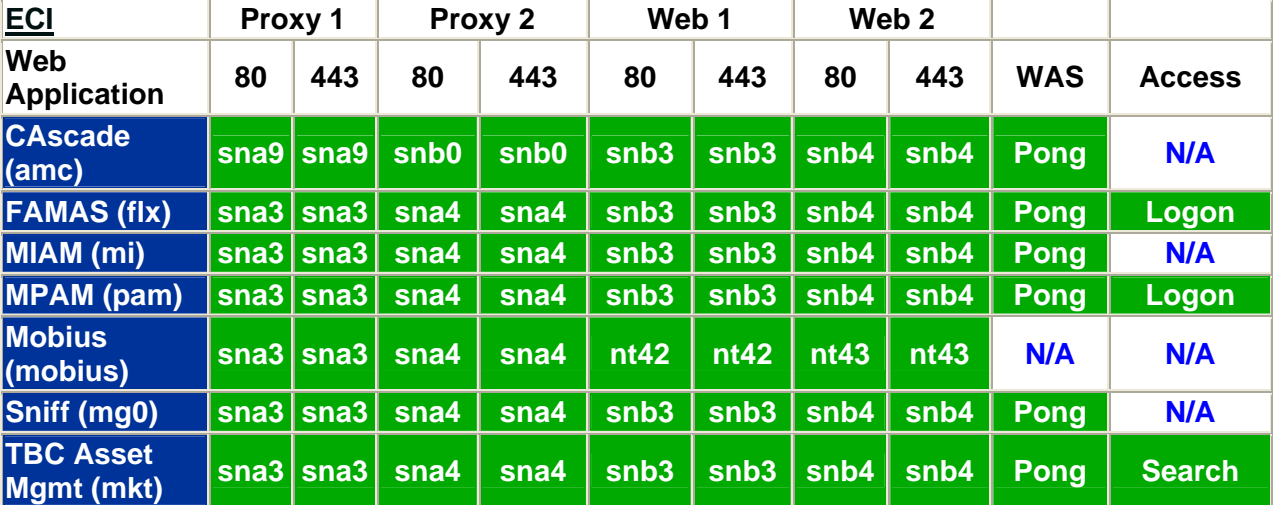

# **Example of Web Screen Shot developed using Perl scripting with Tivoli**